## <span id="page-0-0"></span>Programowanie i projektowanie obiektowe Przechowywanie obiektów

Paweł Daniluk

Wydział Fizyki

Jesień 2015

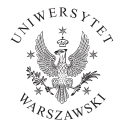

4日)

 $QQ$ 

# Przechowywanie danych

Żaden poważny system informatyczny nie może działać bez składowania danych na trwałych nośnikach.

Dane można zapisywać:

- w plikach (tekstowych lub binarnych)
- w relacyjnej bazie danych
- na zdalnym serwerze (przy użyciu mniej lub bardziej standardowego protokołu)

Bardzo pożądane są metody pozwalające na zapisywanie o odczytywanie całych obiektów, które występują w systemie. Najlepiej razem z powiązaniami pomiędzy nimi.

 $\Omega$ 

# Python pickle

### Serializacja obiektów - za Wikipedią

W programowaniu komputerów proces przekształcania obiektów, tj. instancji określonych klas, do postaci szeregowej, czyli w strumień bajtów, z zachowaniem aktualnego stanu obiektu. Serializowany obiekt może zostać utrwalony w pliku dyskowym, przesłany do innego procesu lub innego komputera poprzez sieć. Procesem odwrotnym do serializacji jest deserializacja. Proces ten polega na odczytaniu wcześniej zapisanego strumienia danych i odtworzeniu na tej podstawie obiektu klasy wraz z jego stanem bezpośrednio sprzed serializacji.

W Pythonie służy do tego (m. in.) moduł pickle.

 $\Omega$ 

イロト イ母ト イヨト イ

# pickle przykład

```
Serializacja
\ln [1]: class A:
    \ldots: pass
    . . . :
\ln [2]: a = A()\ln [3]: a.a = 1
\ln [4]: a.b = 2
\ln [5]: import pickle
\ln [6]: f = \text{open}(' \text{plik}', 'w')\ln [7]: pickle.dump(a, f)\ln [8]: f.close()
```
イロト イ押 トイヨ トイヨ トーヨー わなべ

# pickle przykład

### plik

 $(i_{\_}\_\mathsf{main}_{\_}\_$ A p0 ( dp1  $\overrightarrow{S}$  ' a ' p2  $|1|$ sS ' b ' p3  $12$ sb .

### **Deserializacja**

```
\ln [9]: f = open('plik', 'r')
```

```
In [10]: b = pickle.load(f)
```

```
\ln [11]: b. dict
Out [11]: \{ \overline{a} \cdot 1, \overline{a} \cdot 2 \}
```
# <span id="page-5-0"></span>pickle c.d.

### Uwagi

- Sieci powiązań pomiędzy obiektami są poprawnie serializowane.
- Reprezentacja obiektu nie zawiera opisu klasy.
- Python gwarantuje kompatybilność wsteczną z danymi serializowanymi przy pomocy poprzednich wersji.
- Nie obejmuje to kwestii zmiany definicji klas w aplikacji.
- Działa tylko z Pythonem.

### Zastosowania

- Zapisywanie danych ad-hoc.
- Przesyłanie obiektów przez sieć.

4 0 8 4

 $\Omega$ 

## <span id="page-6-0"></span>XML

#### eXtensible Markup Language

### Znaczniki

- określają znaczenie podciągów znaków w dokumencie
- $\bullet$  teksty ujęte w nawiasy kątowe  $\lt...$
- $\bullet$  występują w parach otwierający  $\lt...$  i zamykający  $\lt/...\gt$

### Zastosowania

- Przechowywanie ustrukturyzowanych danych w plikach tekstowych
- Wymiana danych pomiędzy aplikacjami

つのへ

Tryby dokumentów XML

### Dobrze sformowany XML

- Podejście semistrukturalne
- **•** Dowolne znaczniki
- Brak ustalonego schematu

### Ustalony typ dokumentu

- Podejście pośrednie pomiędzy schematem semistrukturalnym, a ścisłymi (np. relacyjnym)
- Document Type Definition
- Specyfikacja dopuszczalnych znaczników
- Gramatyka zagnieżdżania

 $\Omega$ 

# Dobrze sformowany XML

### Przykład

```
\langle?xml version="1.0" encoding="utf-8" standalone="yes" ?>
<etaty><etat><nazwa>P r o f e s o r</ nazwa>
         <placa od>3000</placa od><placa_do>6000</ placa_do>
    \langle/etat\rangle<etat>. . .
    \langle etat\rangle\langle/etaty>
```
イロト イ伊 ト イヨ ト イヨ

 $QQ$ 

## Dokument ustalony

### Dokument bez specyfikacji typu

 $\langle$ ?xml version="1.0" encoding="utf-8" standalone="yes" ?>

### Nagłówek

 $\langle$ ?xml version="1.0" encoding="utf-8" standalone="no" ?> <! DOCTYPE typDokumentu SYSTEM " specyfikacja.dtd">

4 ロト 4 母

 $200$ 

### Przykład

```
<? xml version="1.0" encoding="utf-8" standalone="no" ?>
\langle DOCTYPE Etaty SYSTEM " etaty . dtd">
<etaty><etat><nazwa>P r o f e s o r</ nazwa>
         <placa_od>3000</ placa_od>
         <placa_do>6000</ placa_do>
    \langle etat\rangle<etat>. . .
    \langle/etat\rangle\langle/etaty>
```
**◆ ロ ▶ → 伊** 

医阿里氏阿里氏

 $2Q$ 

- Deklaracja elementu głównego (korzenia)
- Deklaracje elementów
- Deklaracje reguł zagnieżdżania

### etaty.dtd

```
<!DOCTYPE etaty [
    \langleELEMENT etaty (etat*)>
    \langle!ELEMENT etat (nazwa, placa od, placa do)>
    < !ELEMENT nazwa (#PCDATA)>
    < !ELEMENT placa_od (#PCDATA)>
    < !ELEMENT placa_do (#PCDATA)>
]>
```
 $200$ 

医间距的间距

**◆ ロ ▶ → 伊** 

- Nazwa typu dokumentu: <!DOCTYPE [...]>
- Nazwy dopuszczalnych elementów <!ELEMENT (...)>
- Reguły zagnieżdżania dopuszczalnych składowych elementów
- e element (podelement1\*, podelement2+, podelement3?,...)
- Operatory:
	- $\blacktriangleright$  \*: 0 lub więcej
	- $+: 1$  lub więcej
	- $\blacktriangleright$  ?: co najwyżej raz
- element (#PCDATA)
- Typ #PCDATA oznacza dowolny tekst
- Nie występują typy elementów

 $\Omega$ 

# Przykład

### Model relacyjny

Gwiazdy(nazwisko, adres) Filmy(tytul, rok, dlugosc) GwiazdyW(tytul, rok, nazwiskoGwiazdy)

### Dokument DTD

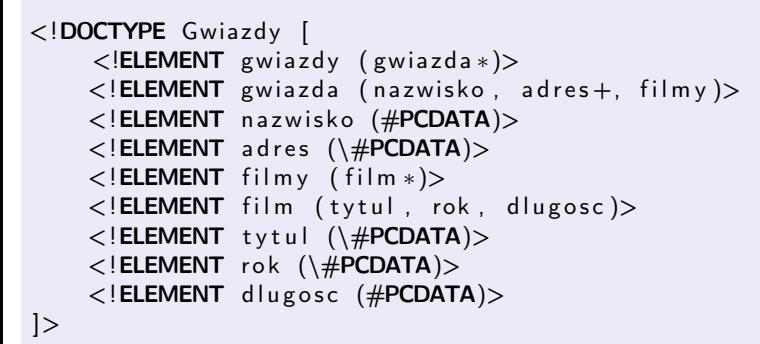

# Przykładowe dane

```
\langle?xml version="1.0" encoding="utf-8" standalone="no" ?>
<! DOCTYPE Gwiazdy SYSTEM " gwiazdy . dtd">
<gwiazdy><gwiazda><nazwisko>Carrie Fischer</nazwisko>
         \langleadres>123 Maple St.\langleadres><filmy><film>< t y t u l>Gwiezdne Wojny</ t y t u l>
                   <rok>1977</rok><d l u g o s c>93</ d l u g o s c>
              \langle film>
              <film>\langletytul>Imperium Kontratakuje\langle/tytul>
                   <rok>1980</rok><dlugosc>96</dlugosc>
              \langle film>
              <film>< t y t u l>Powrot J e d i</ t y t u l>
                   <rok>1983</rok><d l u g o s c>94</ d l u g o s c>
```
## Przykładowe dane

```
<? xml version="1.0" encoding="utf-8" standalone="no" ?>
<! DOCTYPE Gwiazdy SYSTEM " gwiazdy . dtd">
<gwiazdv><gwiazda><nazwisko>Carrie Fischer</nazwisko>
        <adres>123 Maple St.</adres>
        < film v<film>< t y t u l>Gwi e zdn e Wojny</ t y t u l>
                 <rok>1977</rok><dlugosc>93</dlugosc>
            \frac{2}{\pi} film >
            <film>\lttytul>Imperium Kontratakuje\lt/tytul>
                 <rok>1980</rok><dlugosc>96</dlugosc>
            \langle/film>
            <film>< t y t u l>Powrot J e d i</ t y t u l>
                 <rok>1983</rok>
                 <dlugosc>94</dlugosc>
            \frac{2}{\pi} film >
        \langle filmy>
    \langle/gwiazda\rangle<gwiazda><nazwisko>Mark Hamill</nazwisko>
        <adres>456 Oak Rd.</adres>
        \langleadres>789 Pine Av.\langleadres>< film v>< film >\lttytul>Imperium Kontratakuje\lt/tytul>
                 <rok>1980</rok>
                 \langle dlugosc>96\langle/ dlugosc>PO w. XII desień 2015 16 / 61
```
- Zagnieżdżanie znaczników nie pozwala przedstawić wszystkich informacji
- Atrybuty pozwalają na dodatkowy opis danych
- Zmniejszenie redundancji
- Mogą służyć do powiązania pojedynczej wartości ze znacznikiem
- Alternatywa dla podznaczników, które są zwykłymi tekstami (#PCDATA)

### **Składnia**

- Po deklaracji elementu <!ELEMENT (...)>
- <!ATTLIST element ...>
- **·** lista atrybutów
	- atrybut1
	- atrybut2 ID
	- atrybut3 IDREF lub IDREFS

# Atrybuty – przykład

```
Dokument DTD
< !DOCTYPE Gwiazdy−Film y [
     <!ELEMENT gwiazdy-filmy (gwiazda*, film*)>
    \langle!ELEMENT gwiazda (nazwisko, adres+)>
         < ! ATTLIST gwiaz da
         gwiazdald ID
         wystepujeW IDREFS>
    <! ELEMENT nazwisko (\#PCDATA)>
    \langle!ELEMENT adres (ulica, miasto)>
    \langle!ELEMENT ulica (\langle \#PCDATA \rangle)\langle!ELEMENT miasto (\#PCDATA)\langle ELEMENT film (tytul, rok, dlugosc)>
         \langle!ATTLIST film
         film Id ID
         gwiazdyW IDREFS>
    <! ELEMENT tytul (\#PCDATA)>
    <! ELEMENT rok (\#PCDATA)>
    \langle!ELEMENT dlugosc (\langle \#PCDATA \rangle)]>
```
 $2Q$ 

イロメ イ母メ イヨメ イヨメーヨ

# Atrybuty – przykład

```
\langle?xml version="1.0" encoding="utf-8" standalone="no" ?>
< !DOCTYPE Gwiazdy−Film y SYSTEM " gwiazdy−f i l m y . d td ">
<gwiazdy−f i l m y>
     \leqgwiazda gwiazdald="cf" wystepujeW="gw, \muik, \mupi">
           <nazwisko>Carrie Fischer</nazwisko>
          \langleadres\rangle\langleulica>123 Maple St\langleulica>\langle^2 miasto>Hollywood\langle^2 miasto>
          \langle adres\rangle\langle/gwiazda>
     \leqgwiazda gwiazdald="mh" wystepujeW="ik, pi">
           <na z wi s k o>Mark H am i l l</ nazwa>
          \langleadres\rangle\langleulica>456 Oak Rd\langleulica>\langle^2miasto>Malibu</miasto>
          \langle adres>\langleadres\rangle\langleulica>123 Pine Av\langleulica>\langle^2 miasto>Brentwood\langle^2 miasto>
           \langle adres\rangle\langle gwiazda\rangle
```
Atrybuty – przykład

```
\lt film film \text{Id} = \text{sym} gwiazdy W=\text{min} cf \text{min}< t y t u l>Gwiezdne Wojny</ t y t u l>
           <rok>1977</rok>\langledlugosc>93\langle/dlugosc>\langle film>
     \ltfilm film Id=" ik " gwiazdy W=" cf, \mumh">
           < t y t u l>Gwiezdne Wojny</ t y t u l>
           <rok>1980</rok>\langledlugosc>96\langle/dlugosc>\langle film>
     \ltfilm filmId="pj" gwiazdyW="cf, umh">
           < t y t u l>Powrot J e d i</ t y t u l>
           <rok>1983</rok>\langledlugosc>94\langle/dlugosc>\langle film>
</ gwiazdy−f i l m y>
```
 $\Omega$ 

K ロ ▶ (K 伊 ) (K ヨ ) (モ )

## Document Object Model – DOM

Konwencja opisu dokumentu XML (HTML, XHTML) pozwalająca na dostęp do poszczególnych elementów oraz wprowadzanie zmian w dokumencie.

Implementacje w przeglądarkach webowych (JavaScript) oraz bibliotekach obsługujących pliki XML.

W Pythonie moduł xml.dom.

つのへ

xml.dom – podstawowe API

#### Klasy

Document Cały dokument Node Klasa, z której dziedziczą składniki dokumentu Element Elementy XML Attr Atrybuty elementów Comment Komentarze

Text Napisy (tekstowa zawartość elementów)

4日)

つくい

xml.dom.minidom – minimalistyczna implementacja DOM

### Funkcje

xml.dom.minidom.parse(filename\_or\_file) Wczytuje dokument z pliku lub obiektu plikowego

xml.dom.minidom.parseString(string) Wczytuje dokument z napisu

### Przykład

```
>>> d=xml.dom.minidom.parseString("<node>Text</node>")
>>> d
\lexml.dom.minidom.Document instance at 0x105bed638>
>>> d. document Element
<DOM Element: node at 0x105bed680>
>>> d. document Element . tagName
u ' node '
>>> d. documentElement. childNodes
[\angleDOM Text node "u'Text'">]
```
 $\Omega$ 

イロメ イ母メ イヨメ イヨメ

# <span id="page-23-0"></span>Modyfikacje DOM

```
>>> newel=d.createElement ('extranode')
>>> nodetext=d.documentElement.childNodes[0]
>>> d.documentElement.insertBefore(newel, nodetext)
\leqDOM Element: extranode at 0x105bed3f8>
\gg newel=d. create Element ('extranode')
\gg d. document Element . append Child (newel)
\triangleDOM Element: extranode at 0x105ac7320>
>>> d. documentElement. childNodes
\lceil<DOM Element: extranode at 0 \times 105 bed 3f8 >, <DOM Text node "u'Text'" >,
>>> d.documentElement.child Nodes [0].append Child (d.create Text Node ('Ext
\langleDOM Text node "'Extral'">
>>> d.documentElement.child Nodes [2].append Child (d.create Text Node ('Ext
\triangleDOM Text node "'Extra2'">
>>> d. documentElement. toxml()
u'<node>extranode>Extra1</extranode>Text<extranode>Extra2</extranode
>>> d. documentElement.removeChild (nodetext)
<DOM Text node "u' Text'">
>>> d. documentElement. toxml()
u' < node > extranode > Extra1 </extranode > extranode > Extra2 </extranode > </no
>>>
```
K ロ > K d > K 할 > K 할 > → 할 → 9 Q Q\*

# <span id="page-24-0"></span>Wyszukiwanie

```
tree.xml
<!DOCTYPE tree [<!ATTLIST node id ID #IMPLIED>]>
<tree>\langle node type="domain" id="Bacteria"\times/node>
     \langlenode type=" domain" id=" Archaea "\langlenode>
     <node type="domain" id="Eukaryota">
          \langle node type=" supergroup" id=" Archaeplastida "\times/node>
          <node type=" supergroup" id=" Opisthokonta">
               <node t y p e=" kingdom " i d=" F u n gi ">
                    <node t y p e=" ge n u s " i d="Muchomorek "></ node>
               \langle/node\rangle\langle node type="kingdom" id="Animalia">
                    \langle node type="type" id="Chordata">
                         <node t y p e=" c l a s s " i d=" Amphibia ">
                               <node type="genus" id="Zielona<sub>u</sub>zabka"></node>
                         \langle/node\rangle\langle node type=" class" id=" Sauropsida"\times/node>
                         <node type="class" id="Aves"></node>
                         <node type="class" id="Synapsida"></node>
                         <node t y p e=" c l a s s " i d="Mammalia">
                              \langle node type="genus" id="Myszka\mumala "\langle/node>
                         \langle/node\rangle\langle/node\ranglee node type="type" id="Arthropoda"\times>
   erwydział Fizyki) a pow. XII do w. XII do w. Zamieskim z Się († 1915 25 / 618)<br>Po w. XII Jesus do Barcelona († 1916)
```
# <span id="page-25-0"></span>Wyszukiwanie c.d.

```
\gg d=xml.dom.minidom.parse ('tree.xml')
>>> myszka=d.getElementById ('Myszka mala')
>>> myszka
\leqDOM Element: node at 0x105be4a28>
>>> x=myszka
>> while x.tagName=='node':
\ldots res . append (x)x=x. parent Node
. . .
>> res
\sim [<DOM Element: node at 0 \times 105 be4a28 >, <DOM Element: node at 0 \times 105 bed 128
\leqDOM Element: node at 0 \times 105bf1248 >, \leqDOM Element: node at 0 \times 105bf0f80
\leqDOM Element: node at 0 \times 105bf07a0 >, \leqDOM Element: node at 0 \times 105bf0290
>> ((x.getAttribute('type'), x.getAttribute('id')) for x in res]
[(u'genus', u' Myszka mala'), (u' class', u' Mammalia'), (u' type', u' Cho
(u' kingdom', u' Animalia'), (u' supergroup', u' Opisthokonta'),
(u' domain', u' Eukaryota')]
>>>
```
KED KARD KED KED E VOQO

[http://www.gnosis.cx/download/Gnosis\\_Utils.More/Gnosis\\_](http://www.gnosis.cx/download/Gnosis_Utils.More/Gnosis_Utils-1.2.2.tar.gz) [Utils-1.2.2.tar.gz](http://www.gnosis.cx/download/Gnosis_Utils.More/Gnosis_Utils-1.2.2.tar.gz)

Moduł służący do konwersji XML na hierarchie zwykłych obiektów.

4 0 8 4

つへへ

gnosis.xml c.d.

#### Przykład

```
\gg d=objectify make instance ("tree 1 . xml")
>>> d
<tree id="107256890">
>> d . dict
\{ ' seq : [u'\textbackslash\{\}n ', <node id ="1072568d0">, u'\textbac
\sqrt{2} <node id = "107256850">.
u' \text backslash { } n \qquad', <node id ="107256950" >, u' \text backslash { } n \qquad'
\langle node id ="107256850" >, \langle node id ="107256950" >], 'PCDATA': '', '__parent
>>> d . node
\vert <node id ="1072568d0">, <node id ="107256850">, <node id ="107256950">
>> d . node [0] . dict
\{u' \text{ type }': u' \text{ domain }', \overline{u}' \text{ id }': u' \text{ Bacteria }', \} parent ': < tree id ="1072
\gg [x. id for x in d. node]
[u' Bacteria ', u' Archaea ', u' Eukaryota ']
```
KED KAP KED KED E VOQO

## gnosis.xml c.d.

**Wypisywanie** 

```
\gg objectify utils write xml(d)<tree >\langlenode type=domain id=Bacteria >\langle/node>\rangle<node t y p e=domain i d=A rchaea ></node>
     \langlenode type=domain id=Eukaryota>
          \langle node type=supergroup id=Archaeplastida >\langle/node>\rangle\langle node type=supergroup id=Opisthokonta>
               \langlenode type=kingdom id=Fungi>
                    <node type=genus id=Muchomorek></node>
               </node>
               \zeta node type=kingdom id=Animalia>
. . .
               \langle/node\rangle\langle/node\rangle\langle/node\rangle\langle/tree\rangle\gg\gg d label="Tree of life"
\gg objectify . utils . write xml(d)ltree label=Tree of life >
     \langlenode type=domain id=Bacteria >\langle/node>\rangle
```
## <span id="page-29-0"></span>gnosis.xml c.d.

#### Obchodzenie drzewa

```
\gg objectify . utils . walk xo(d)\leqgenerator object walk xo at 0 x107315b90 >
\gg list ( objectify . utils . walk xo(d) )
[\text{lt}ree id="107256890">, \text{lt}node id="1072568d0">, \text{lt}node id="107256850">,
\langle \texttt{node} \;\; \texttt{id} \, \texttt{=} "107256950" \rangle, \langle \texttt{node} \;\; \texttt{id} \, \texttt{=} "1072569d0" \rangle, \langle \texttt{node} \;\; \texttt{id} \, \texttt{=} "107256b10" \rangle,
\langlenode id ="107256b50">, \langlenode id ="107256b90">, \langlenode id ="107256bd0">,
\langle \text{node} \text{ id } = "107256c10" \rangle, \langle \text{node} \text{ id } = "107256c50" \rangle, \langle \text{node} \text{ id } = "107256c90" \rangle,
\langlenode id ="107256cd0">,\langlenode id ="107256d10">,\langlenode id ="107256d50">,
\langle node id ="107256d90">, \langle node id ="107256dd0">, \langle node id ="107256e10">]
>>>
```
K □ ▶ K # B ★ B → K B → C B → Y Q (^

```
>> d. class
<class 'gnosis.xml.objectify. objectify. XO tree'>
>> d . node [0] . class
\lt class 'gnosis . xml. objectify . objectify . XO node'>
```
メロト メ団ト メミト メ

 $\Rightarrow$   $\Rightarrow$   $\Rightarrow$   $\circ$ 

```
>> d. class<class 'gnosis.xml.objectify. objectify. XO tree'>
>> d. node [0]. class
\lt class 'gnosis . xml. objectify . objectify . XO node'>
```
Obiekty mogą mieć metody.

 $\equiv$   $\rightarrow$   $\equiv$   $\land$   $\land$ 

イロト イ母ト イヨト イ

```
>> d . class
<class 'gnosis.xml.objectify. objectify. XO tree'>
>> d . node [0] . class
\lt class 'gnosis . xml. objectify . objectify . XO node'>
```
Obiekty mogą mieć metody.

```
\gg def node repr (self):
         return "'"+ self.tvpe+": "+ self.id+"'"
. . .
\gg gnosis . xml . objectify . XO node . repr = node repr
```
**K ロ ▶ K 何 ▶ K ヨ ▶ K ヨ ▶ 『ヨ 』 のQ (V** 

```
>> d. class<class 'gnosis.xml.objectify. objectify. XO tree'>
>> d. node [0]. class
<class 'gnosis.xml.objectify. objectify. XO node'>
```
Obiekty mogą mieć metody.

```
\gg def node repr (self):
\ldots return "'"+ self.type+": "+ self.id+"'"
. . .
\gg gnosis . xml . objectify . XO node . repr = node repr
```
#### W00t

```
\gg list ( objectify . utils . walk xo(d) )
\vert<tree id="107256890">, 'domain: Bacteria ', 'domain: Archaea ',
' domain : Eukaryota ', ' supergroup : Archaeplastida ', ' supergroup : Opist
' kingdom : Fungi', 'genus : Muchomorek', ' kingdom : Animalia ', 'type : Ch
' c l a s s : Amphibia ' , ' ge n u s : Z i e l o n a zabka ' , ' c l a s s : S a u r o p s i d a ' , ' c l a s s : Aves ' ,
  P. Daniluk(Wydział Fizyki) <sub>-</sub>
```
<span id="page-34-0"></span>Można a priori zdefiniować klasy odpowiadające elementom.

```
class Node ( gnosis . xml . objectify . XO ) :
     def repr (self):
           return " " + self . type + " : <math>__</math>" + self . id + " "
```
gnosis . xml . objectify . XO node=Node

 $\Omega$ 

# **Relacje**

- Relacja to podzbiór iloczynu kartezjańskiego
- $\bullet$  Dwuargumentowa  $R \subset A \times B$
- *n*-argumentowa  $R \subset A_1 \times A_2 \times \ldots A_n$
- Reprezentacja jako dwuwymiarowa tabela

4日)

つくい

# **Relacje**

- Relacja to podzbiór iloczynu kartezjańskiego
- $\bullet$  Dwuargumentowa  $R \subset A \times B$
- *n*-argumentowa  $R \subset A_1 \times A_2 \times \ldots A_n$
- Reprezentacja jako dwuwymiarowa tabela

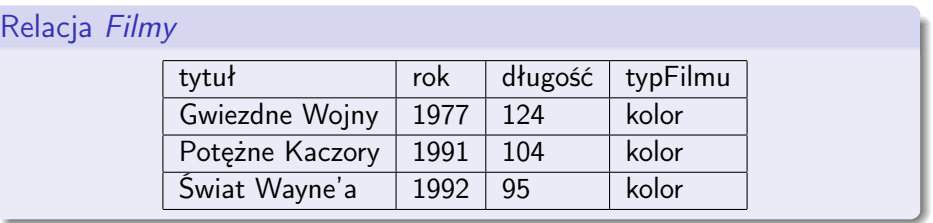

4日)

つくい

# Relacje c.d.

### Atrybuty

tytuł, rok, długość, typFilmu

### Schemat

Filmy(tytuł, rok, długość, typFilmu)

### **Dziedziny**

- $\bullet$  tytuł tekst
- $\bullet$  rok, długość liczby całkowite
- typFilmu {kolor, czarno-biały}

**◆ ロ ▶ → 伊** 

 $\Omega$ 

## Schemat

- Nazwy zbiorów w iloczynie kartezjańskim to atrybuty
- Nazwa relacji i zbiór uporządkowany jej atrybutów tworzą schemat relacji
- Projekt relacyjnej bazy danych zawiera zazwyczaj kilka relacji
- Zbiór schematów relacji projektu nazywamy schematem bazy danych
- Wiersze tabeli (poza nagłówkowym) elementy relacji nazywane są krotkami

4 0 8 4

 $\Omega$ 

# <span id="page-39-0"></span>Dziedziny (typy danych)

- Każda składowa relacji ma swój typ danych
- Dostępne typy danych zależą od implementacji DBMS
- Najczęściej używane to
	- $\blacktriangleright$  liczba całkowita
	- $\blacktriangleright$  liczba rzeczywista
	- $\blacktriangleright$  znak
	- $\blacktriangleright$  łańcuch znaków
	- $\blacktriangleright$  data
	- $\blacktriangleright$  boolean

4日)

つくい

## <span id="page-40-0"></span>Schemat związków encji

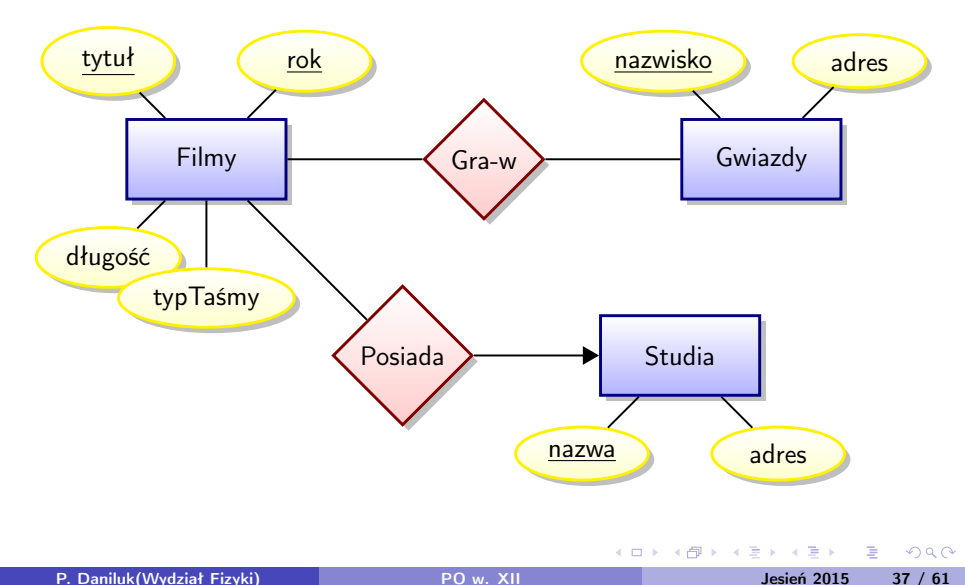

# Schemat relacyjny

### Zbiory encji  $\rightarrow$  relacje

- Filmy(tytuł, rok, długość, typFilmu)
- Gwiazdy(nazwisko, adres)
- Studia(nazwa, adres)

### Związki  $\rightarrow$  relacje

- Posiada(tytuł, rok, nazwaStudia)
- Gra-w(tytuł, rok, nazwiskoGwiazdy)

4 0 8 4

つくい

# Relacje odpowiadające związkom

### Posiada – wiele do jeden

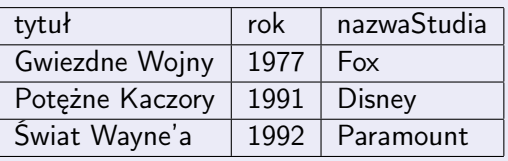

### Gra-w – wiele do wiele

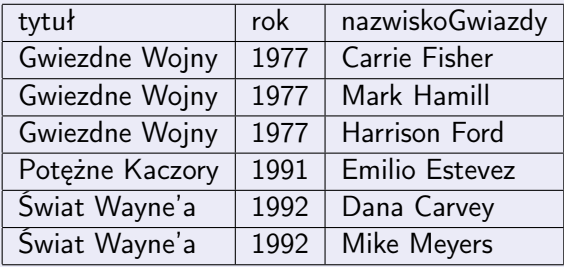

P. Daniluk(Wydział Fizyki) [PO w. XII](#page-0-0) do Desień 2015 39 / 61

 $QQ$ 

 $\mathcal{A}$  $\Rightarrow$   $\Rightarrow$ Þ

**K ロ ト K 伊 ト K ヨ ト** 

# Relacje odpowiadające związkom c.d.

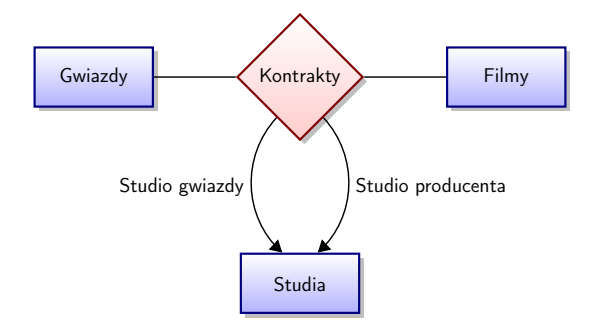

Kontrakty(nazwiskoGwiazdy, tytuł, rok, studioGwiazdy, studioProducenta)

4日)

つくい

## Podejście obiektowe

#### Problem

Korzystanie z SQL może być kłopotliwe. Formułowanie zapytań i konwersje odpowiedzi do strawnego formatu jest bardzo żmudne.

#### Pomysł

Zdefiniujmy mapowanie encji z bazy danych na obiekty w Pythonie.

4日)

 $\Omega$ 

# Podejście obiektowe

#### Problem

Korzystanie z SQL może być kłopotliwe. Formułowanie zapytań i konwersje odpowiedzi do strawnego formatu jest bardzo żmudne.

#### Pomysł

Zdefiniujmy mapowanie encji z bazy danych na obiekty w Pythonie.

#### **SQLAIchemy**

SQLAlchemy is the Python SQL toolkit and Object Relational Mapper that gives application developers the full power and flexibility of SQL. It provides a full suite of well known enterprise-level persistence patterns, designed for efficient and high-performing database access, adapted into a simple and Pythonic domain language.

 $\Omega$ 

**◆ロト→伊ト→ →ヨト→ヨ** 

# **SQLAIchemy**

- $\bullet$  relacje  $\longleftrightarrow$  klasy
- **2** encje(krotki)  $\longleftrightarrow$  obiekty
- <sup>3</sup> atrybuty relacji ←→ atrybuty obiektów
- <sup>4</sup> związki ←→ atrybuty obiektów
- <sup>5</sup> definicja relacji (CREATE TABLE) ←→ atrybuty klasowe
- <sup>6</sup> zapytania SQL ←→ metoda query
- <sup>7</sup> wstawianie krotek (INSERT) ←→ tworzenie obiektów i dodawanie do sesji

Klasy odpowiadające relacjom mogą mieć dowolne metody.

Baza danych działa trochę jak repozytorium obiektów.

 $\Omega$ 

# Przykłady

#### Tutorial

[http://docs.sqlalchemy.org/en/rel\\_0\\_8/orm/tutorial.html](http://docs.sqlalchemy.org/en/rel_0_8/orm/tutorial.html)

### **Start**

```
>>> import sqlalchemy
\gg sqlalchemy version
0.8.0
```
イロト イ母ト イヨト イ

 $2Q$ 

## <span id="page-48-0"></span>Połączenie z bazą danych

```
\gg engine=sqlalchemy create engine ('sqlite :///:memory:', echo=True)
\gg engine execute ("SELECT 1^{\overline{}}"). scalar ()
2013-12-18 23:43:47,672 INFO sqlalchemy.engine.base.Engine SELECT 1
2013-12-18 23:43:47,672 INFO sqlalchemy engine base Engine ()
1
>>>
```
W przykładach używamy SQLite.

MySQL

```
mysql://login:haslo@serwer/baza
```
 $200$ 

イロメ イ母メ イヨメ イヨメーヨ

## <span id="page-49-0"></span>Mapowanie

from sqlalchemy ext declarative import declarative base

Base = declarative base ()

```
from sqlalchemy import Column, Integer, String
class User (Base):
   tablename = 'users'id = Column(Integer, primary key=True)name = Column(String)full name = Column (String)password = Column (String)def init ( self, name, full name, password ):
       self name = name
       self. full name = full nameself. password = password
   def repr (self):
        "%s','\%s',\frac{1}{8}')> \ name, self.
```
## <span id="page-50-0"></span>Tworzenie tabel

```
\gg Base metadata create all (engine)
2013−12−19 00:02:39,729 INFO sqlalchemy.engine.base.Engine PRAGM
2013-12-19 00:02:39,730 INFO sqlalchemy engine base Engine ()
2013−12−19 00:02:39,730 INFO sglalchemy.engine.base.Engine
CREATE TABLE users (
    id INTEGER NOT NULL,
    name VARCHAR,
    fullname VARCHAR.
    password VARCHAR,
    PRIMARY KEY (id)
)
2013-12-19 00:02:39,730 INFO sqlalchemy engine base Engine ()
2013−12−19 00:02:39,730 INFO sqlalchemy.engine.base.Engine COMM
>>>
```
イロメ イ何メ イヨメ イヨメー ヨ

 $QQ$ 

## Tworzenie krotek/obiektów

```
\gg ed user = User ('ed', 'Ed Jones', 'edspassword')
>>> ed user . name
' ed '
>>> ed user . password
' edspassword '
\gg str (ed user . id)
' None '
```
**◆ ロ ▶ → 伊** 

 $\mathbf{y} = \mathbf{y}$  . The  $\mathbf{y}$ 

 $\eta$ a

# **Sesje**

- Operacje na bazie danych odbywają się za pośrednictwem sesji.
- Sesja przechowuje informacje o obiektach, które były przywołane z bazy oraz stworzone (i dodane do sesji).
- Zapytania wydane podczas sesji zwracają dane zgodne ze stanem bazy danych, a nie sesji.
- Zamknięcie sesji albo wykonanie zapytania zazwyczaj wiąże się zapisaniem zmian w BD.

#### Generator sesji

```
\gg from sqlalchemy orm import sessionmaker
\gg Session = sessionmaker (bind=engine)
```
# Tworzenie sesji  $\gg$  session = Session ()

 $\Omega$ 

**K ロ ト K 伊 ト K ヨ ト** 

## Dodawanie obiektu do bazy

#### Dodawanie do sesji

```
\gg ed user = User ('ed', 'Ed Jones', 'edspassword')
\gg session . add (ed user)
```
#### **Zapytanie**

```
\gg our user = session . query (User). filter by (name='ed'). first (
>>> our user
\langleUser ('ed','Ed Jones', 'edspassword')>
>>> ed user is our user
True
```
 $200$ 

# Więcej obiektów

#### Kilka obiektów na raz

```
\gg session . add all (
... User ('wendy', 'Wendy Williams', 'foobar'),
... User ('mary', 'Mary Contrary', 'xxg527'),
```

```
User ('fred', 'Fred Flinstone', 'blah')])
```
#### Zmiana atrybutu

```
\gg ed user . password = 'f8s7ccs'
```
### Krotki zmienione

```
\gg session . dirty
IdentitySet([<User('ed', 'Ed'] ) . '537ccs')]
```
### Krotki dodane

```
\gg session . new
IdentitySet ([<User ('wendy','Wendy Williams', 'foobar')>,
\langleUser ('mary', 'Mary Contrary', 'xxg527')>,
\langleUser ('fred ','Fred Flinstone', 'blah') >])
```
 $QQ$ 

イロメ イ母メ イヨメ イヨメ

# Sesję można wycofać

### Głupie zmiany

```
\gg ed user . name = 'Edwardo'
\gg fake user = User ('fakeuser', 'Invalid', '12345')
\gg session . add (fake user)
```
### Są

```
>>> session . query (User). filter (User . name. in ( ['Edwardo', 'fakeus
[<User('Edwardo','Ed Jones', 'f8s7ccs')>, <User('fakeuser','Inva
```

```
\gg session . rollback ()
```
#### Nie ma

```
>>> ed user . name
u ' ed '
\gg fake user in session
False
>>> session . query (User). filter (User . name . in ( ['ed', 'fakeuser ' ] )
[\langleUser('ed','Ed Jones', 'f8s7ccs')>
```
## Proste zapytania

```
Wyjmowanie obiektów
```
 $\gg$  for instance in session query (User) order by (User . id): print instance name, instance fullname ed Ed Jones wendy Wendy Williams mary Mary Contrary fred Fred Flinstone

```
Wyjmowanie krotek
\gg for name, fullname in session query (User name, \langle... User fullname):
         print name, fullname
ed Ed Jones
wendy Wendy Williams
mary Mary Contrary
fred Fred Flinstone
```
 $\Omega$ 

## Filtrowanie

```
\gg for name, in session query (User name).
\ldots filter by (full name ='Ed Jones'):
... print name
ed
```

```
\gg for name, in session query (User name).
... filter (User . fullname == 'Ed Jones'):
... print name
ed
```
#### Wielokrotne

```
>> for user in session query (User). filter (User name=='ed').
... filter (User . fullname == 'Ed Jones'):
... print user
\langleUser ('ed', 'Ed Jones', 'f8s7ccs')>
```
**K ロ ▶ K 何 ▶ K ヨ ▶ K ヨ ▶ 『ヨ 』 のQ (V** 

## Standardowe operatory

```
\bullet query.filter(User.name == 'ed')
query.filter(User.name != 'ed')
\bullet query.filter(User.name.like('\%ed\%'))
● query.filter(User.name.in_(['ed', 'wendy', 'jack']))
\bulletquery.filter(User.name.in_(session.query(User.name).filter(User.name.l
query.filter(~User.name.in_(['ed', 'wendy', 'jack']))
query.filter(User.name == None)
query.filter(User.name != None)
\bulletquery.filter(sqlalchemy.and_(User.name == 'ed', User.fullname == 'Ed
USer.
\bullet query.filter(User.name == 'ed').filter(User.fullname == 'Ed<sub>i</sub>Jones')
\bulletquery.filter(sqlalchemy.or_(User.name == 'ed', User.name == 'wendy'))
```
∢ ロ ▶ → (母 ▶ → ヨ ▶

 $2Q$ 

## $all()$ , first $()$ , one $()$

### Wszystkie krotki

```
\gg query = session . query (User).
... \mathsf{filter}(\mathsf{User}.\mathsf{name}.\mathsf{like}('\\ \mathsf{%ed}')).\mathsf{order}\mathsf{by}(\mathsf{User}.\mathsf{id})\gg query . all ()
\lceil<User('ed','Ed Jones', 'f8s7ccs')>, <User('fred','Fred Flinston
```
### Tylko pierwsza

```
\gg query . first ()
\langleUser ('ed', 'Ed Jones', 'f8s7ccs')>
```
4 0 8 4

 $200$ 

```
all(), first(), one() c.d.
```

```
Dokładnie jedna
>>> from sqlalchemy.orm.exc import MultipleResultsFound
>> try :
\ldots user = query . one ()
... except MultipleResultsFound, e:
         print e
Multiple rows were found for one ()
```

```
\gg from sqlalchemy orm exc import NoResultFound
\gg try :
\ldots user = query filter (User . id = 99) one ()
... except NoResultFound, e:
... print e
No row was found for one ()
```
 $200$ 

# Związki

```
from sqlalchemy import ForeignKey
from sqlalchemy orm import relationship, backref
class Address (Base):
    tablename = 'addresses'id = Column(Integer, primary key=True)email address = Column (String, null able=False)
    user id = \text{Column}(\text{Integer}, \text{ForeignKey}('users.id'))user = relationship ("User",backref=backref('addresses', order by=id)def init ( self, em ail address ):
        self. email address = email address
    def repr (self):
        return \sqrt{n}<Address('\%s')>" \% self.email address
```
**KORK EX KEY A BY A GAC** 

# Związki c.d.

```
Alternatywnie
class User (Base):
    # . . . .
    address = relationship ("Address",order by=" Address.id", backref="user")
```
 $2Q$ 

**K ロ ト K 御 ト K 君 ト** 

## Operacje na związkach

```
\gg jack = User ('jack', 'Jack Bean', 'giffdd')
>>> jack.addresses
\prod
```

```
\gg jack addresses = \lceil. . . A d d r e s s ( em a i l_ a d d r e s s =' j a c k@ g o o g l e . com ' ) ,
. . . A d d r e s s ( em a i l_ a d d r e s s =' j 2 5@yah o o . com ' ) ]
```

```
Związki działają bez SQLa (obiekty nie są jeszcze dodane do sesji)
\gg jack . addresses [1]
\langleAddress('i25@yahoo.com')>
\gg jack . addresses [1] . user
\langleUser ('jack', 'Jack Bean', 'giffdd') >
```
 $200$ 

イロメ イ母メ イヨメ イヨメーヨー

## Operacje na związkach

Całość dodaje się automatycznie

 $\gg$  session . add (jack)  $SQL>>>$  session . commit ()

#### Dostęp

```
\gg jack = session query (User) . filter by (name='jack ') . one ( )
>>> j a c k
\langleUser ('jack','Jack Bean', 'gjffdd') >
```
#### Dopiero teraz załadują się adresy

>>> jack.addresses  $\lceil$  < Address (' jack@google.com') >, <Address (' j25@yahoo.com') >

 $\Omega$ 

イロメ イ何メ イヨメ イヨメー ヨ

# <span id="page-65-0"></span>Więcej możliwości

- zapytania ze złączeniami
- **·** podzapytania
- związki "wiele do wielu"
- **•** transakcje

4日)

 $QQ$